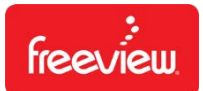

# **FREEVIEW PVR DEVICE PROFILE 2020**

# **Free to Air Digital broadcast and IP TV**

Abstract This document covers the PVR rules and is a supplement to the Freeview Specification 2020

> Version 1.0 1 Oct 2019

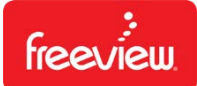

### **Table of Contents**

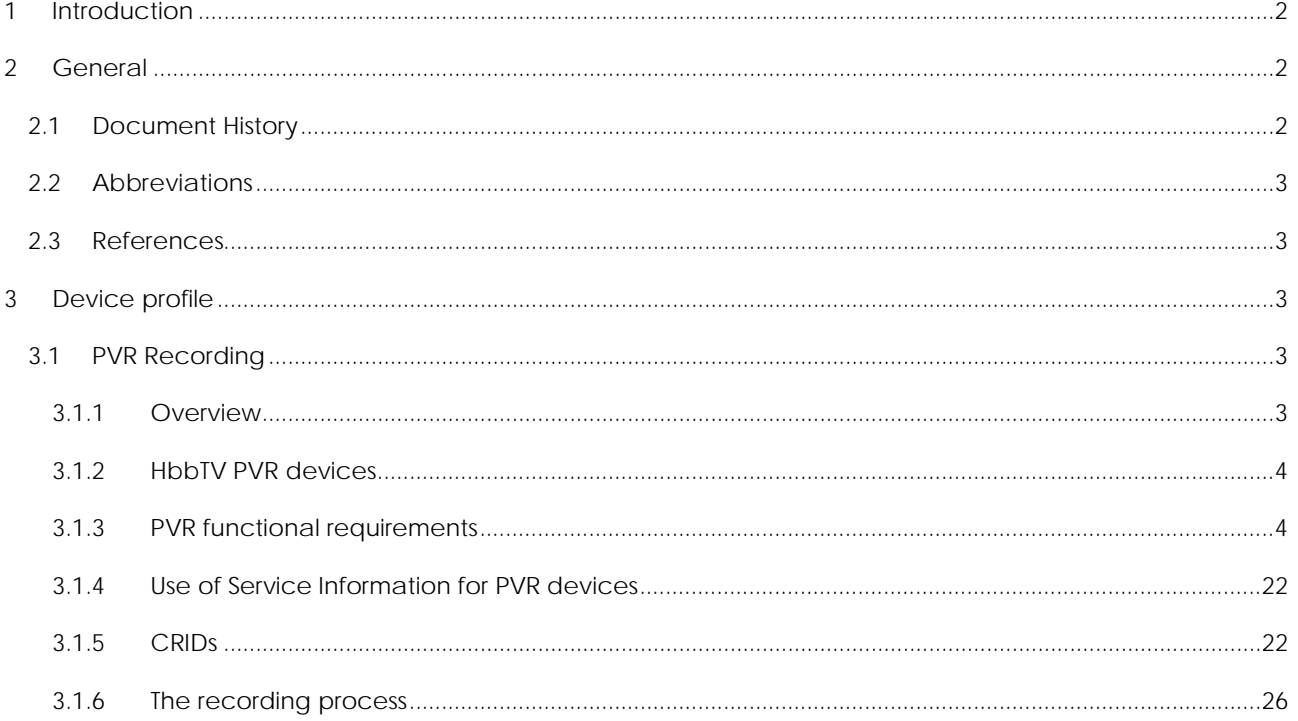

### <span id="page-1-0"></span>**Introduction**

The Freeview PVR Device Profile is published as a supplement to the Freeview Specification 2020. PVRs must follow requirements from both documents. This device profile describes specific functions related to recording and CRID usage.

# <span id="page-1-1"></span>**General**

#### <span id="page-1-2"></span>**Document History**  $1.1$

<span id="page-1-3"></span>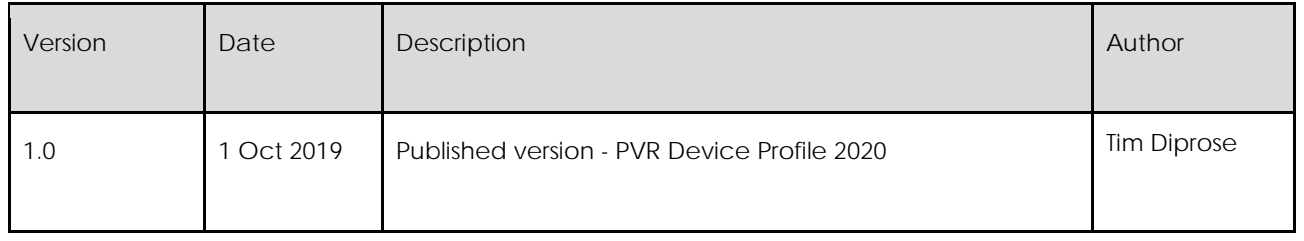

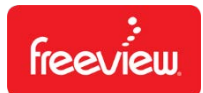

### **1.2 Abbreviations**

See Freeview Specification 2020

### <span id="page-2-0"></span>**1.3 References**

See Freeview Specification 2020

# <span id="page-2-1"></span>**Device profile**

### <span id="page-2-2"></span>**1.4 PVR Recording**

This section provides additional information for the use and interpretation of the content\_identifier\_descriptor and default\_authority\_descriptor used with the private data stream delivered in SI and over IP for recording of content by HbbTV enabled PVR devices.

Where a receiver is utilising the DVB SI EIT Schedule information in order to make programme or series bookings/recordings, then the receiver shall take advantage of the CRID information that accompanies the programme in order to allow the PVR to set accurate programme and series bookings.

### <span id="page-2-3"></span>**1.4.1 Overview**

Freeview NZ broadcasts its 8-day EPG data in three forms for receivers. A fully populated EIT schedule (Actual and Other), an HbbTV EPG, as well as an MHEG-5 EPG. The MHEG-5 EPG is a legacy broadcast and is not allowed for new devices. The HbbTV EPG data and application are delivered via IP packets to the receiver and is the preferred Guide to use.

SI continues to be used for the delivery of accurate timing information to the PVR. Each piece of programme content in the broadcast schedule is associated with a Content Reference Identifier (CRID). One or more CRID of type Programme or Series may be carried in each a Content Identifier Descriptor (CID), which are carried in the event loop of Event Information Tables.

- The CRIDs are not in human readable form since they are used at the system level only and are not presented to the viewer.
- The CRID value for each SI event or series of events is also associated with the viewer-facing EPG data delivered via IP.
- The CRID forms the primary key used to associate DSMCC and IP bound viewer-facing EPG data with SI bound accurate timing and schedule information.

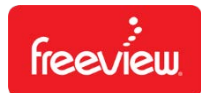

All EPG data is delivered by SI using Huffman compression for programme names and synopsis. The data required to uniquely identify Programmes, and Series is broadcast in the EITschedule.

This PVR functionality has been achieved with minimal changes to existing core PVR functionality base (based on the UK playback specification).

A manufacturer may choose to implement the full Scheduled Recording APIs as per the OIPF-T1-R2 Specification Volume 5 Declarative Application Environment v2.3 as the Freeview NZ HbbTV EPG application will contain the Programme and Series ID CRIDs.

PVRs shall comply with SI EIT recording functions listed in D-book 8.7.2

### <span id="page-3-0"></span>**1.4.2 HbbTV PVR devices**

HbbTV PVR enabled devices shall implement the following

- Support +PVR function in OIPF DAE specification
- Shall support the PVR features listed in Table A.1 of TS 102 796, i.e. those features with status M-P.

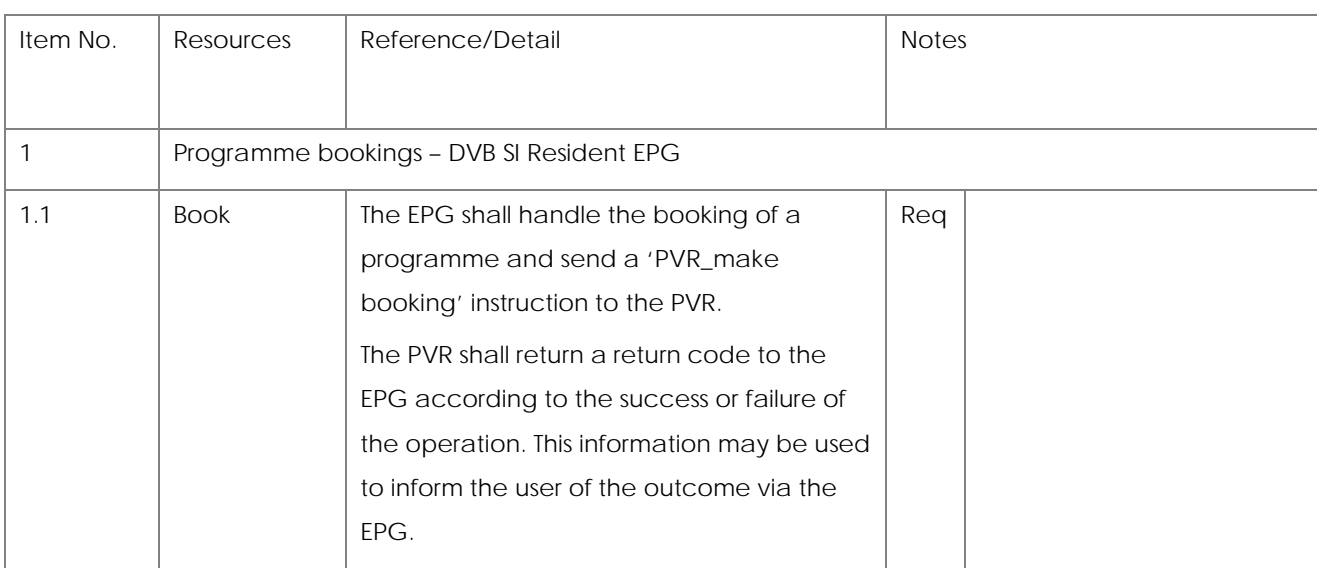

### <span id="page-3-1"></span>**1.4.3 PVR functional requirements**

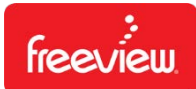

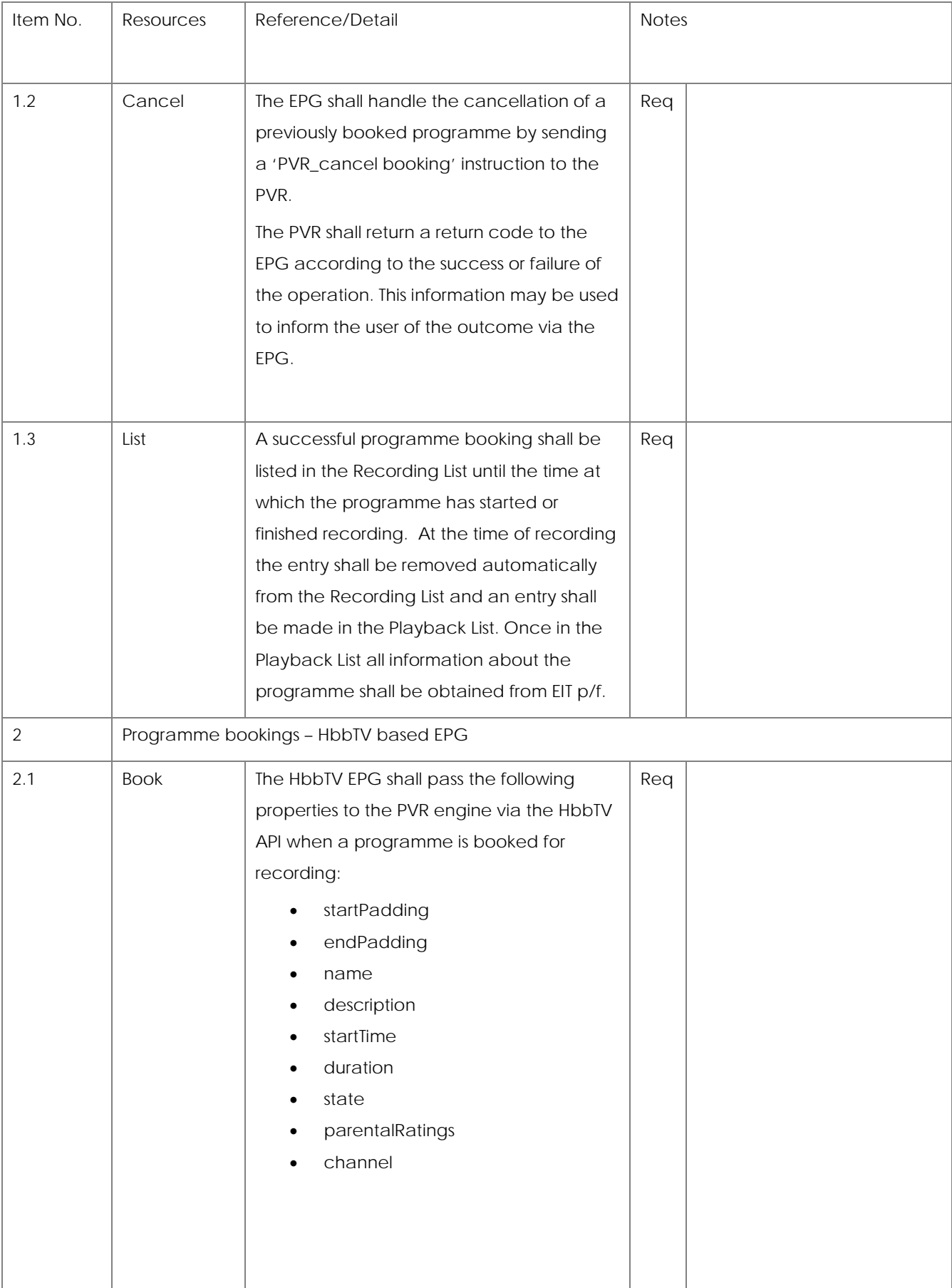

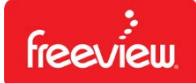

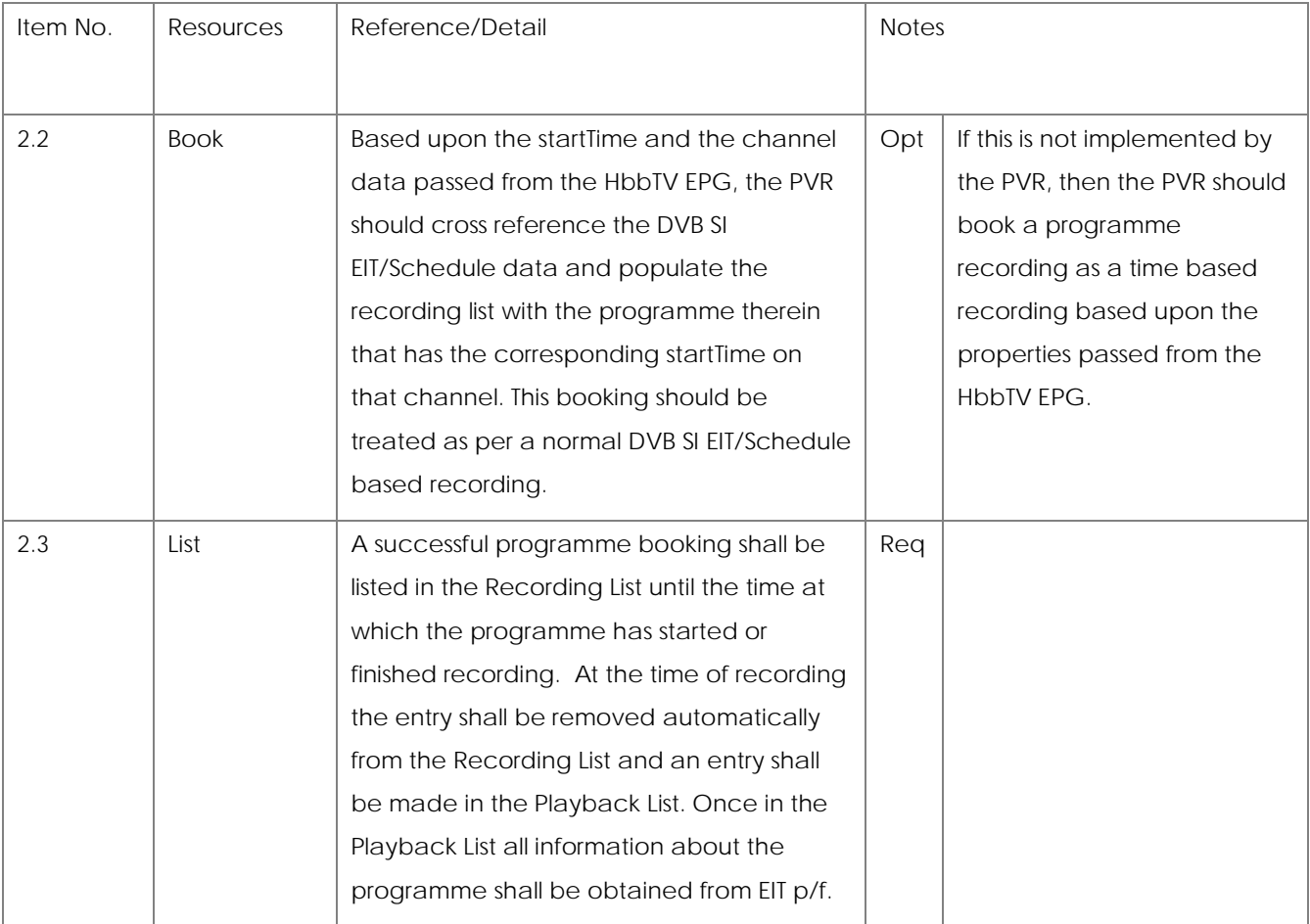

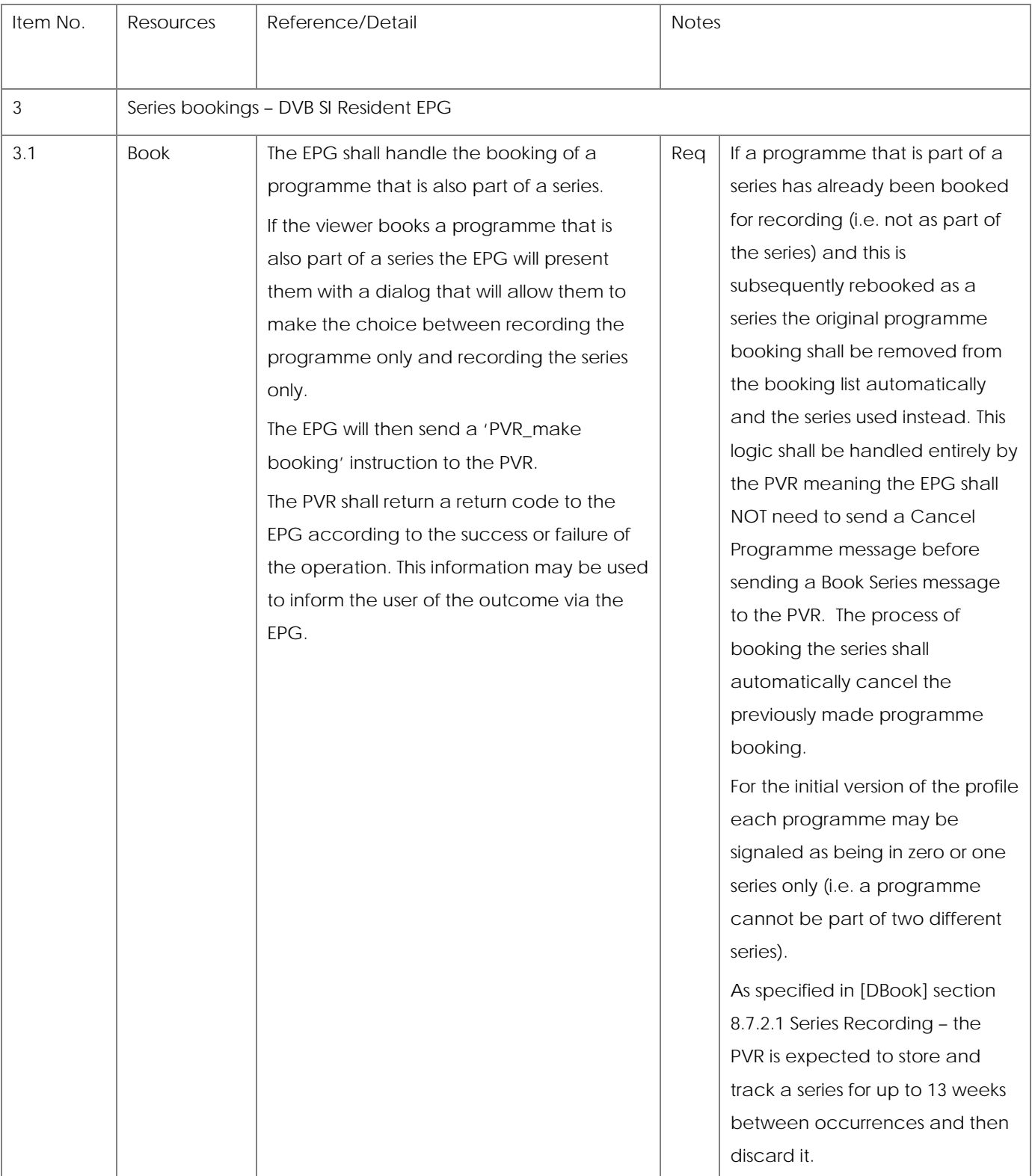

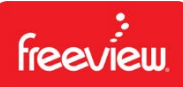

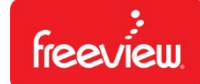

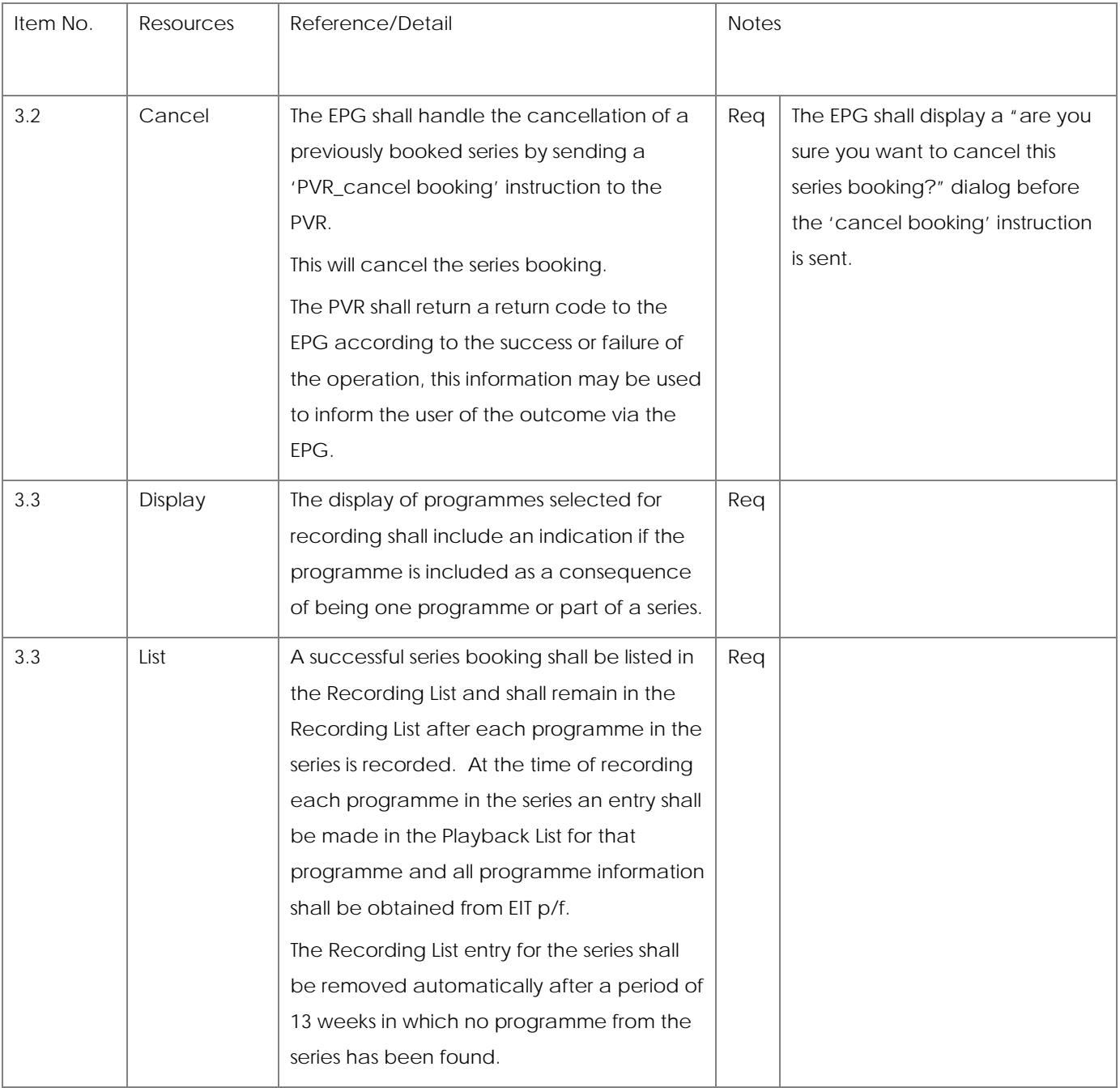

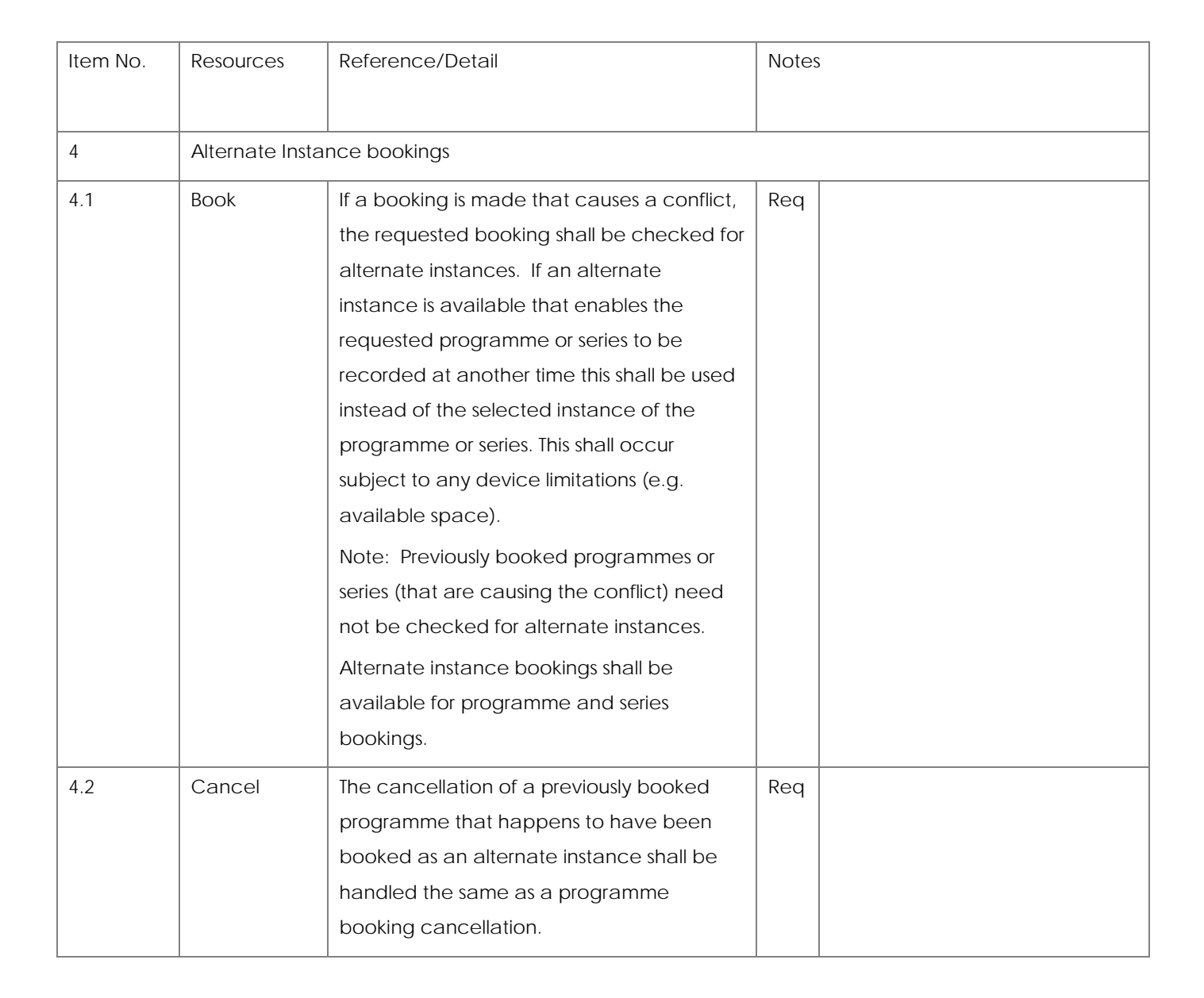

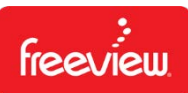

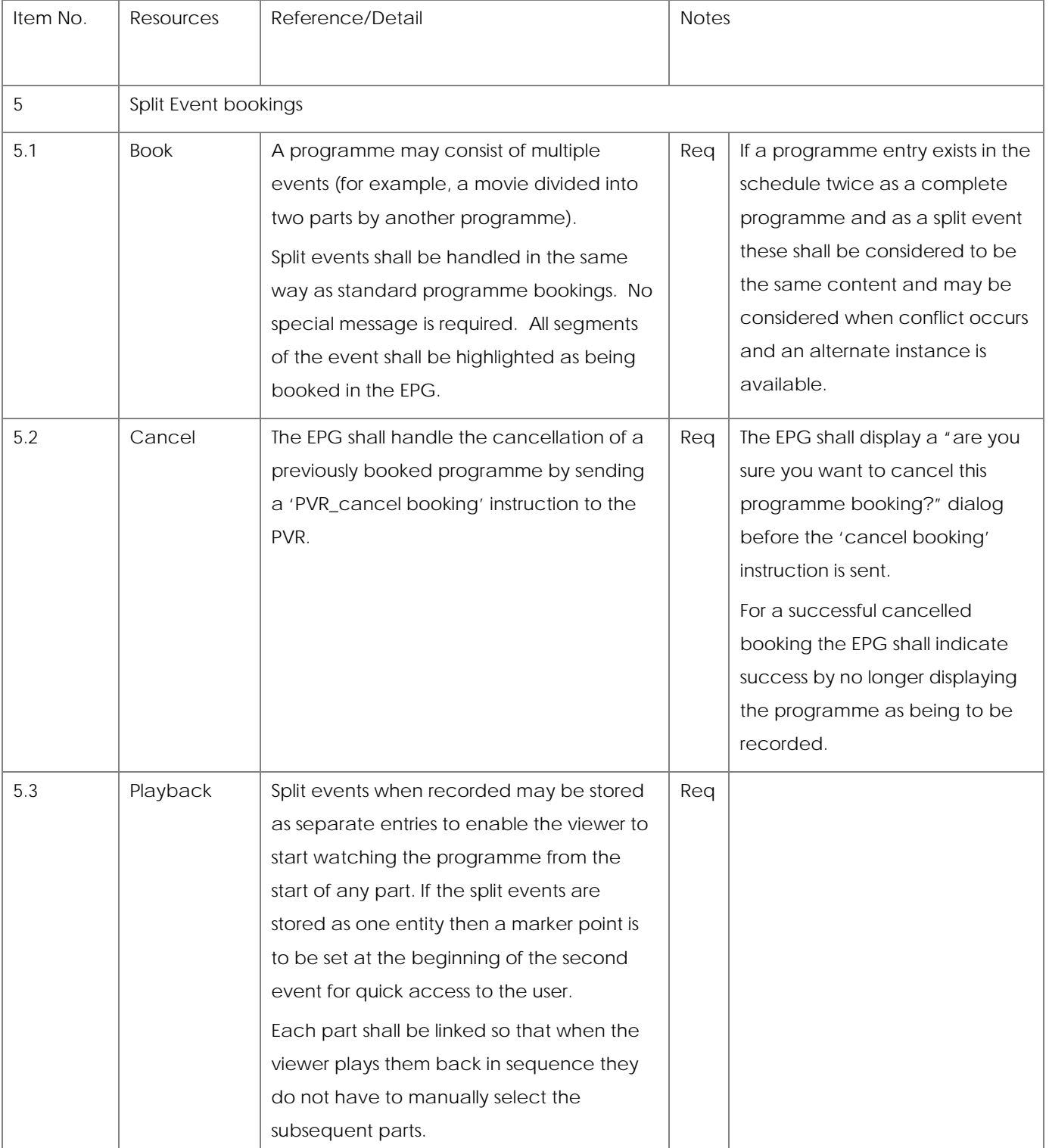

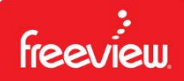

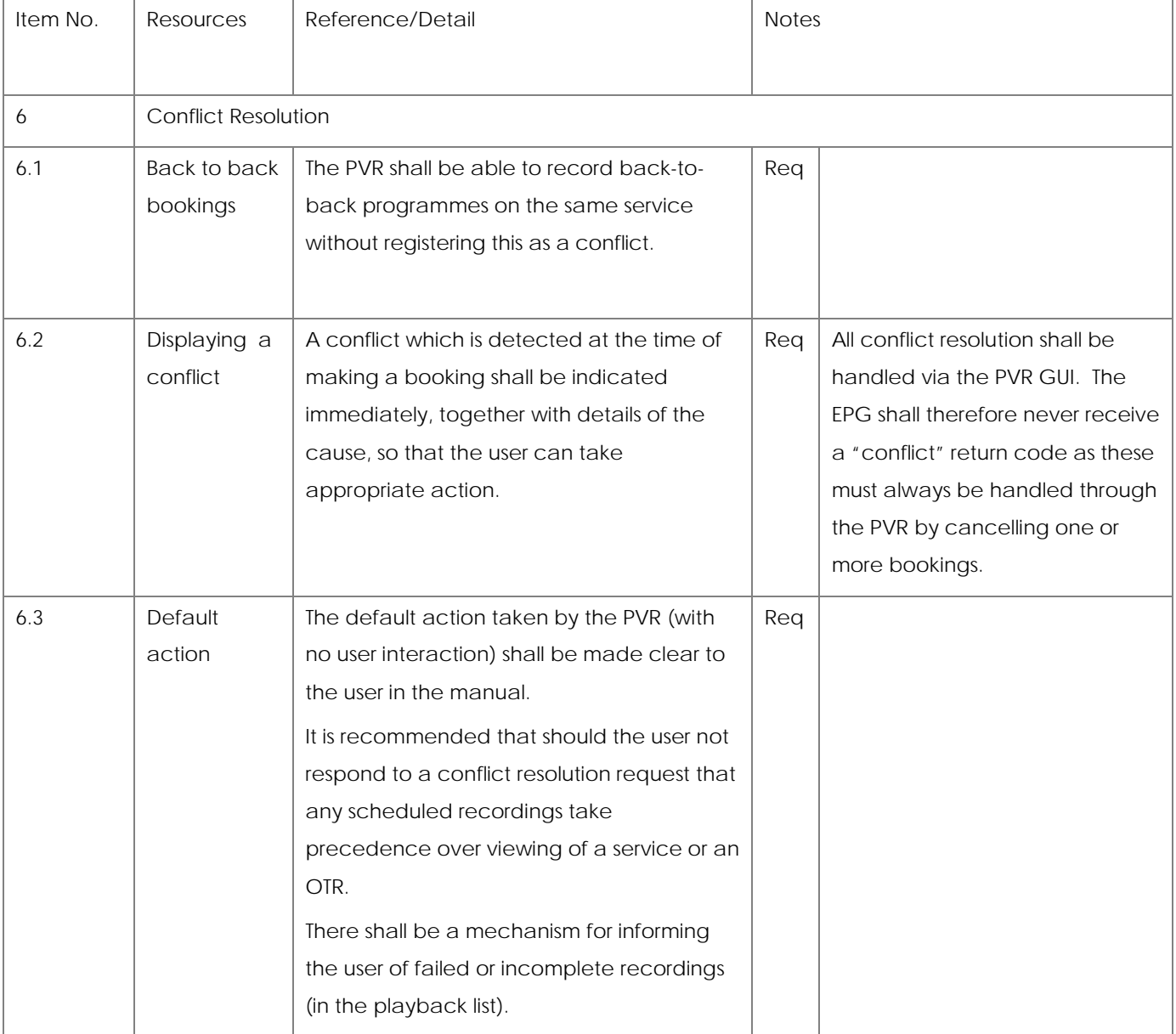

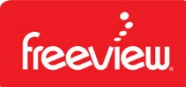

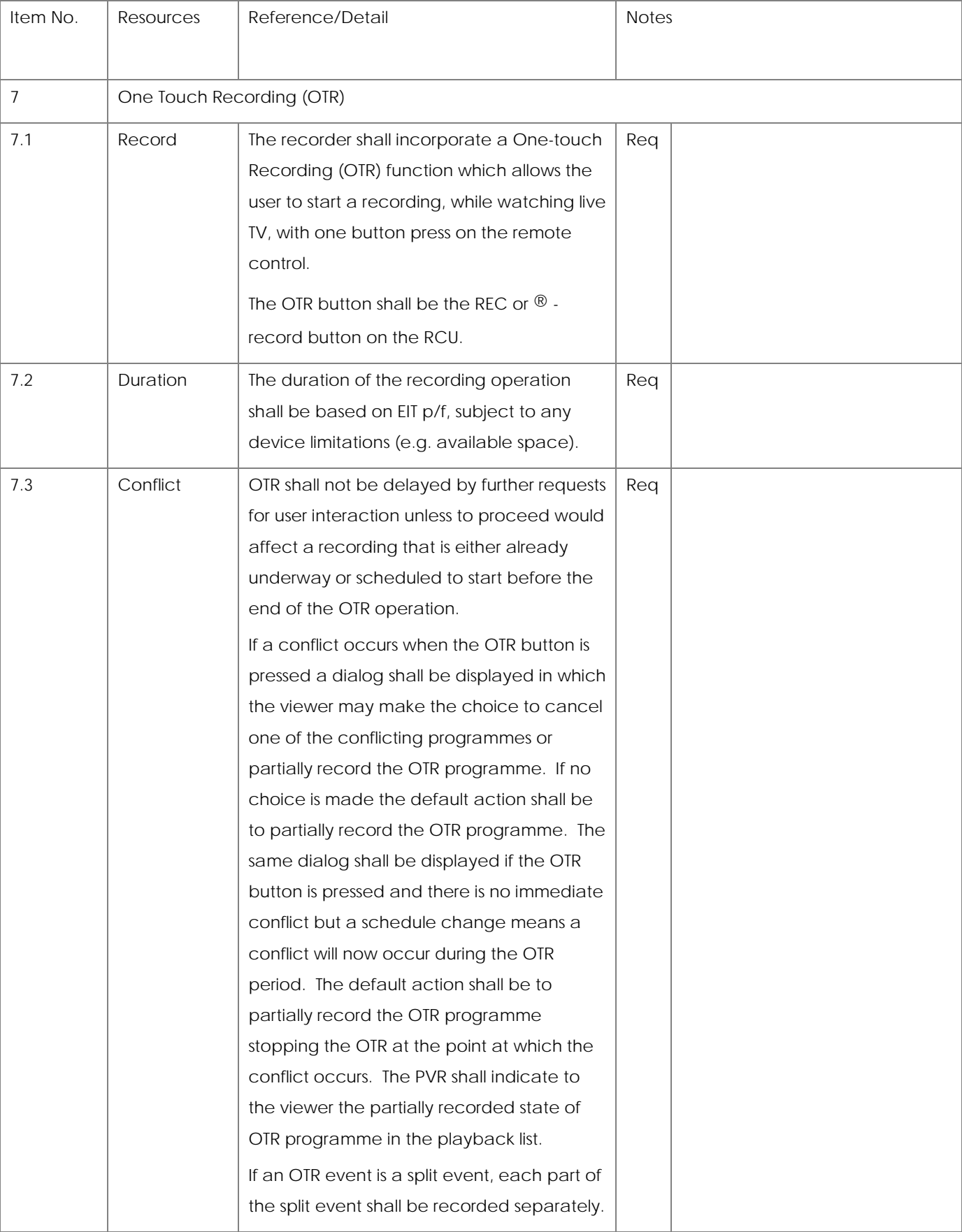

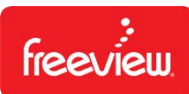

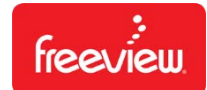

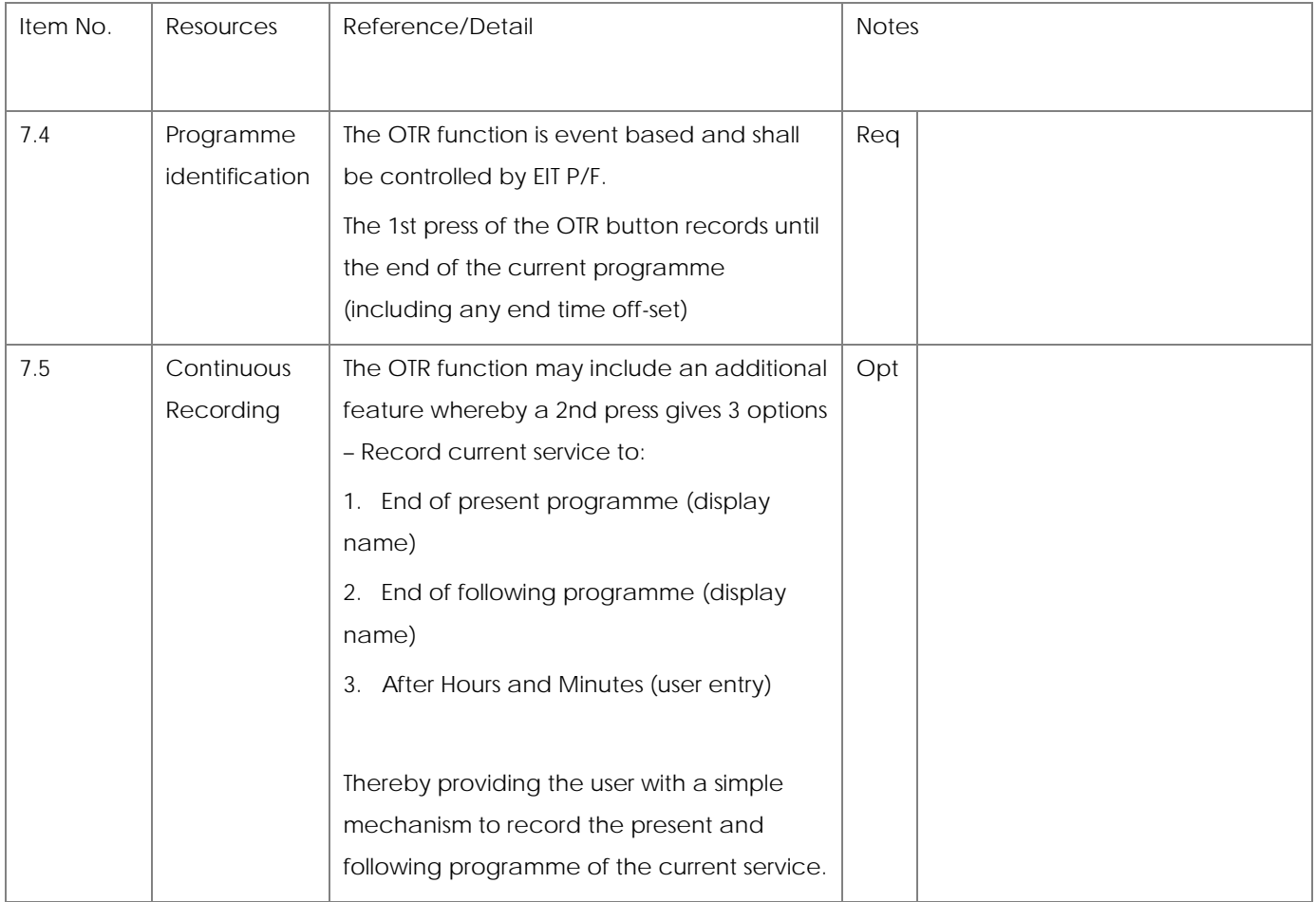

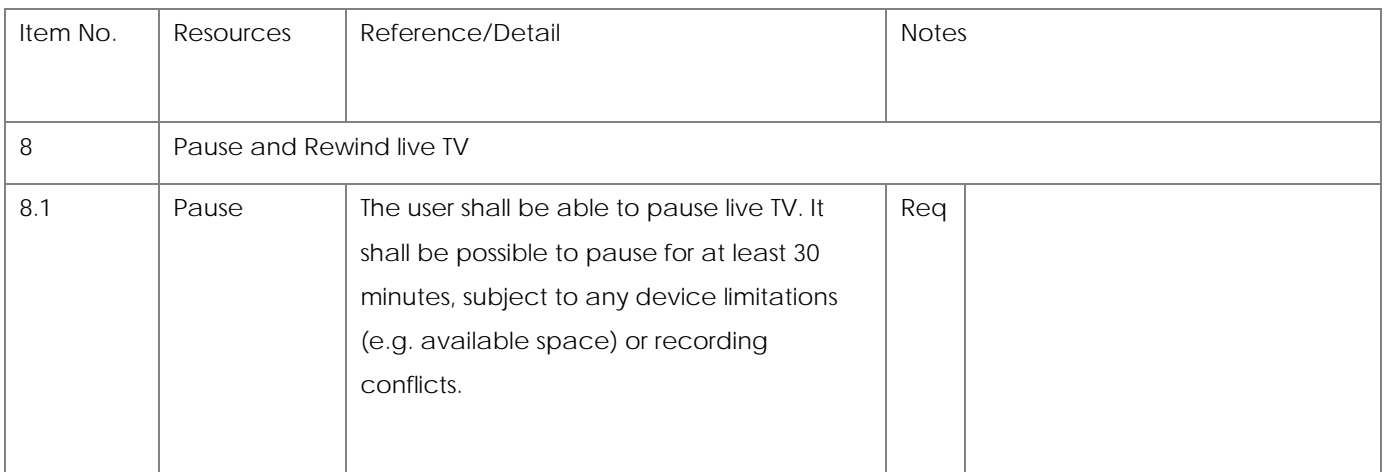

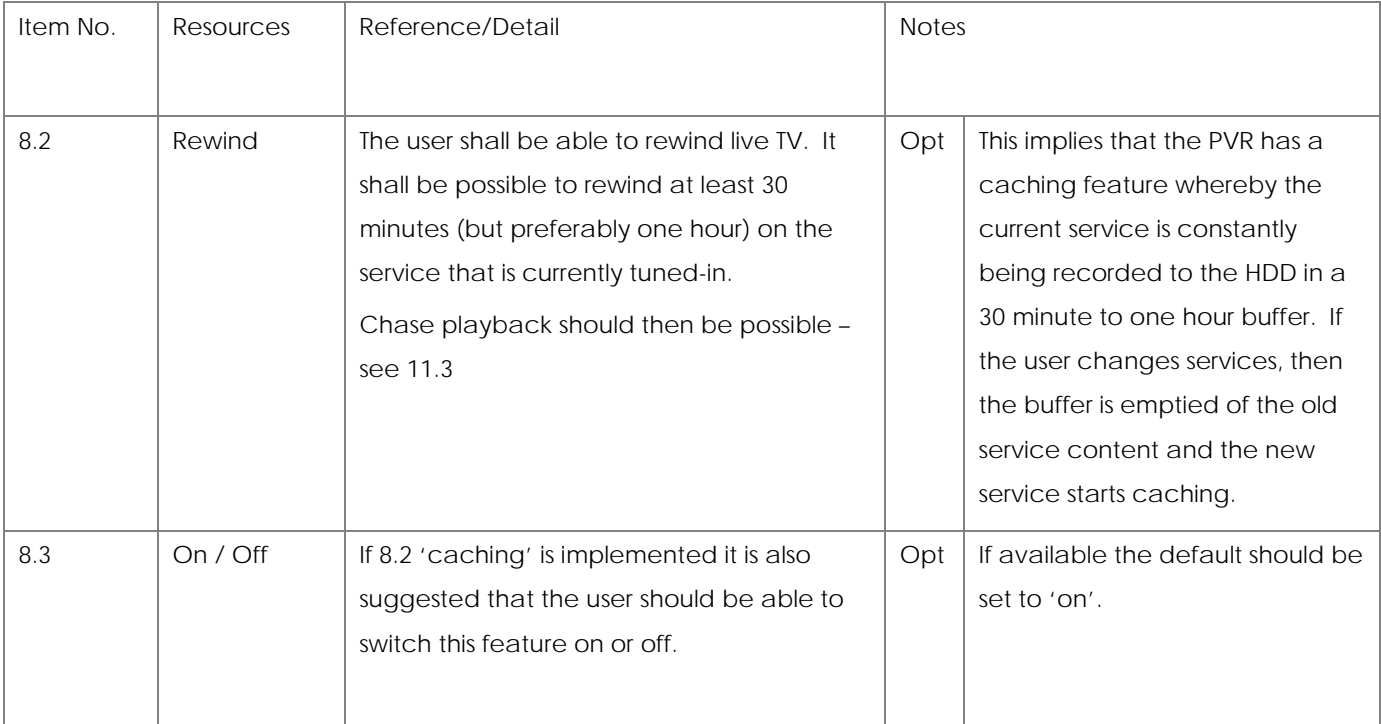

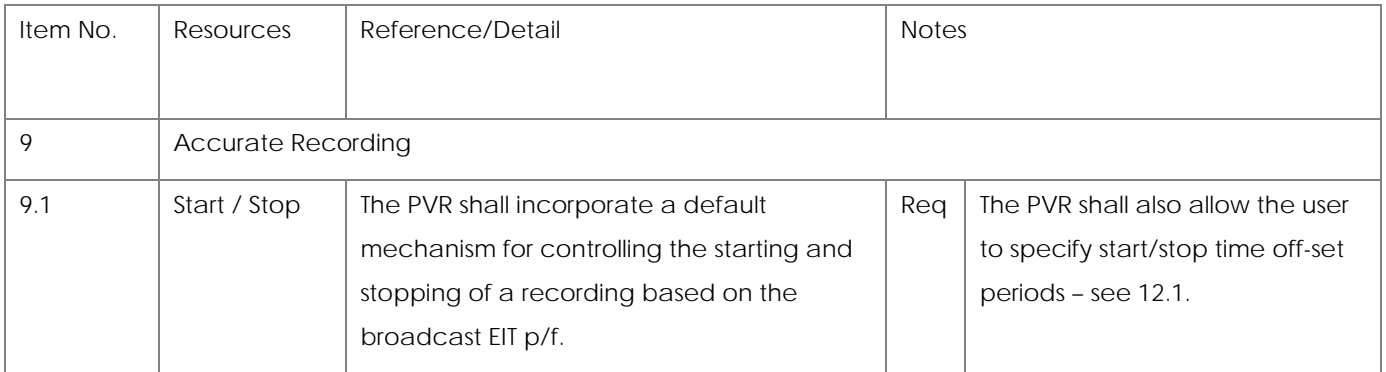

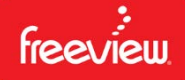

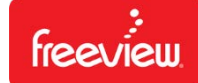

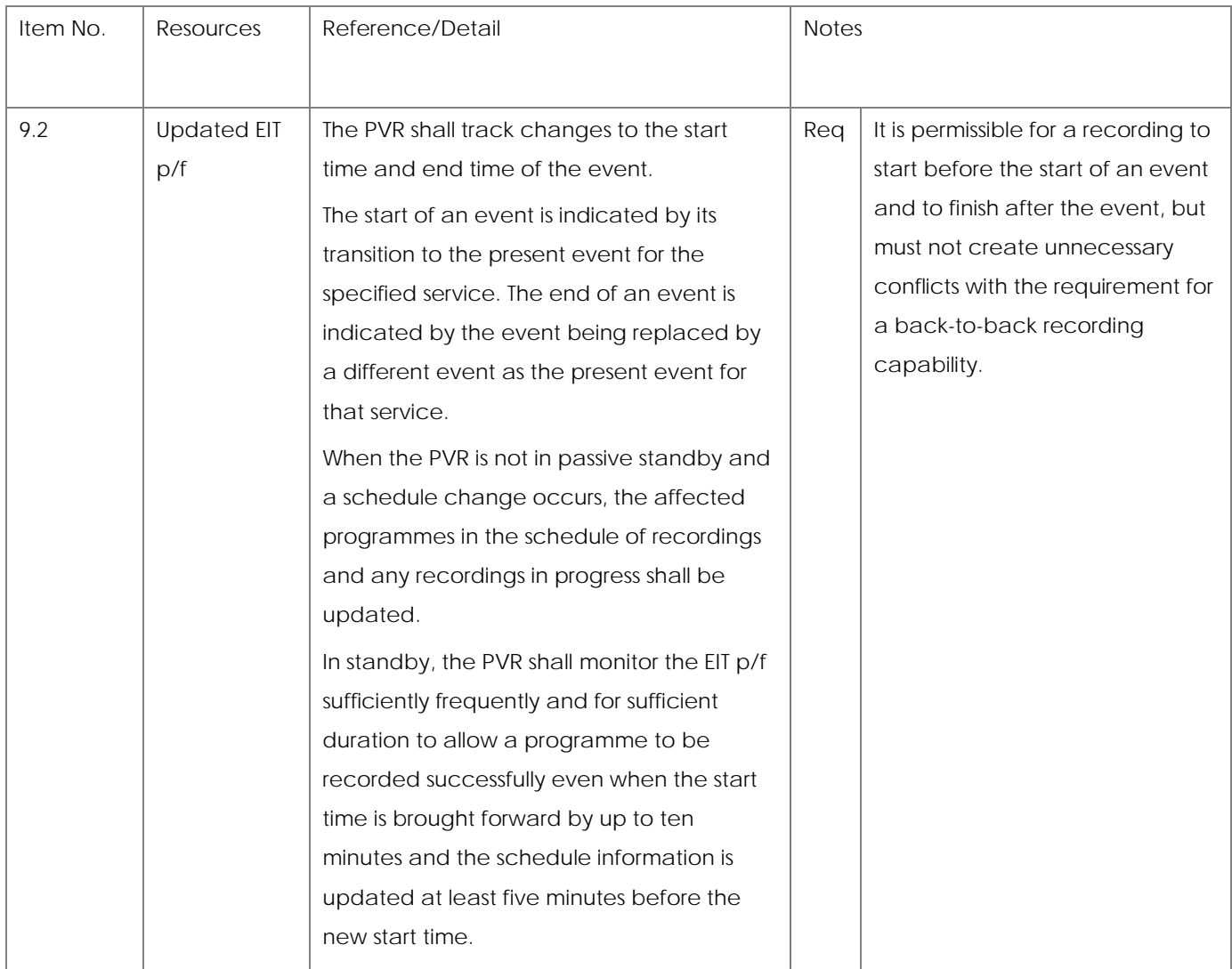

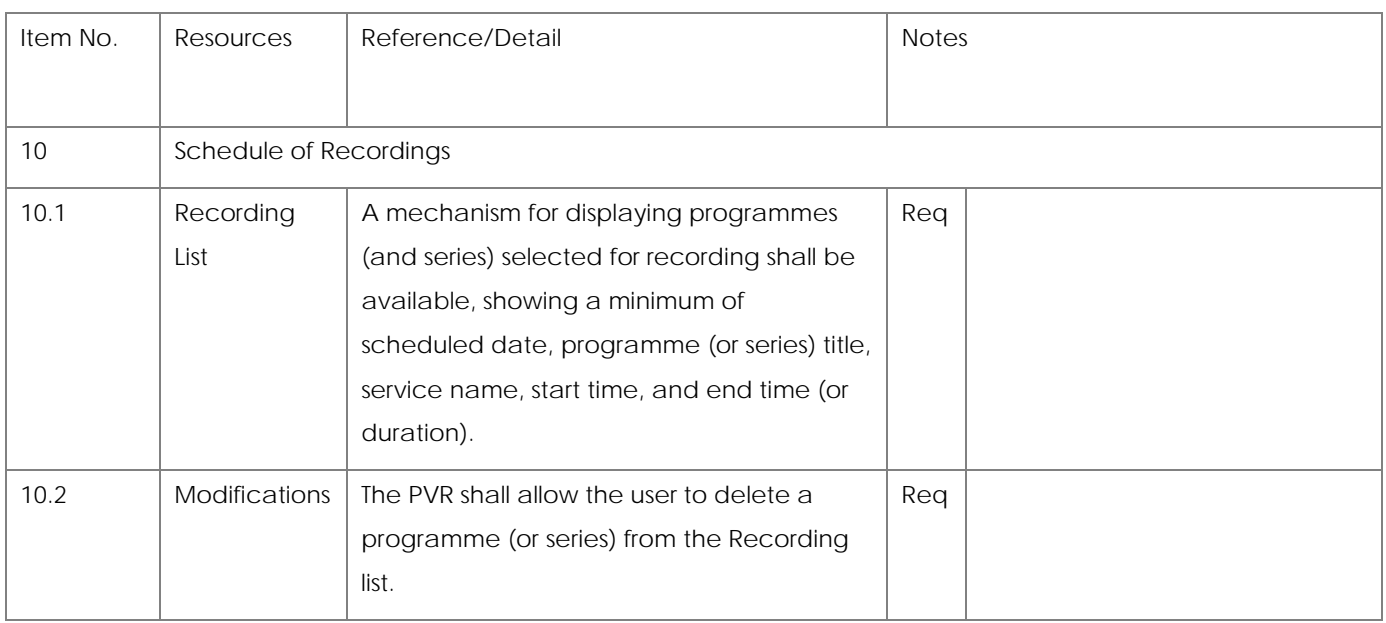

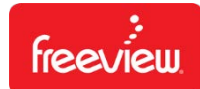

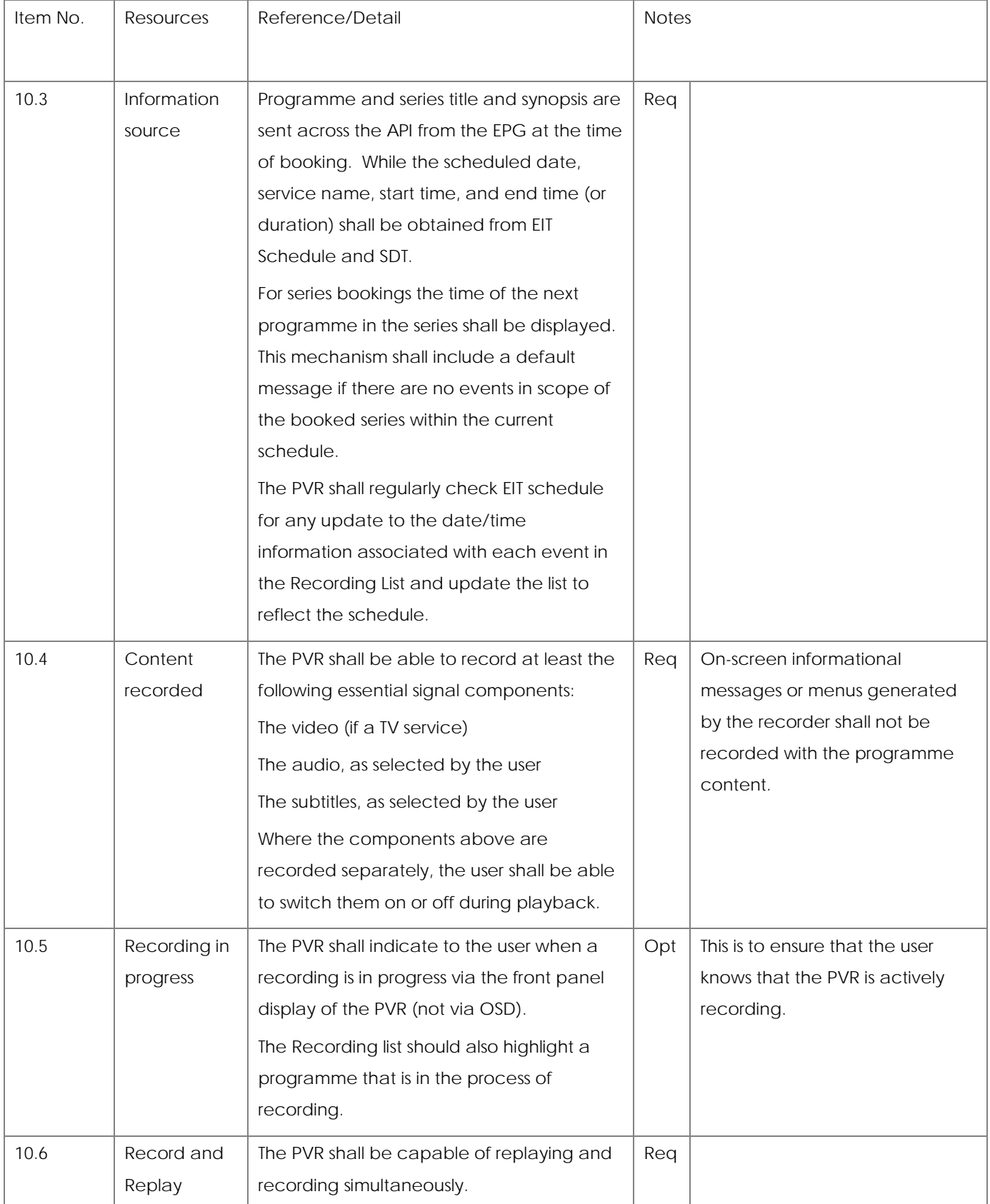

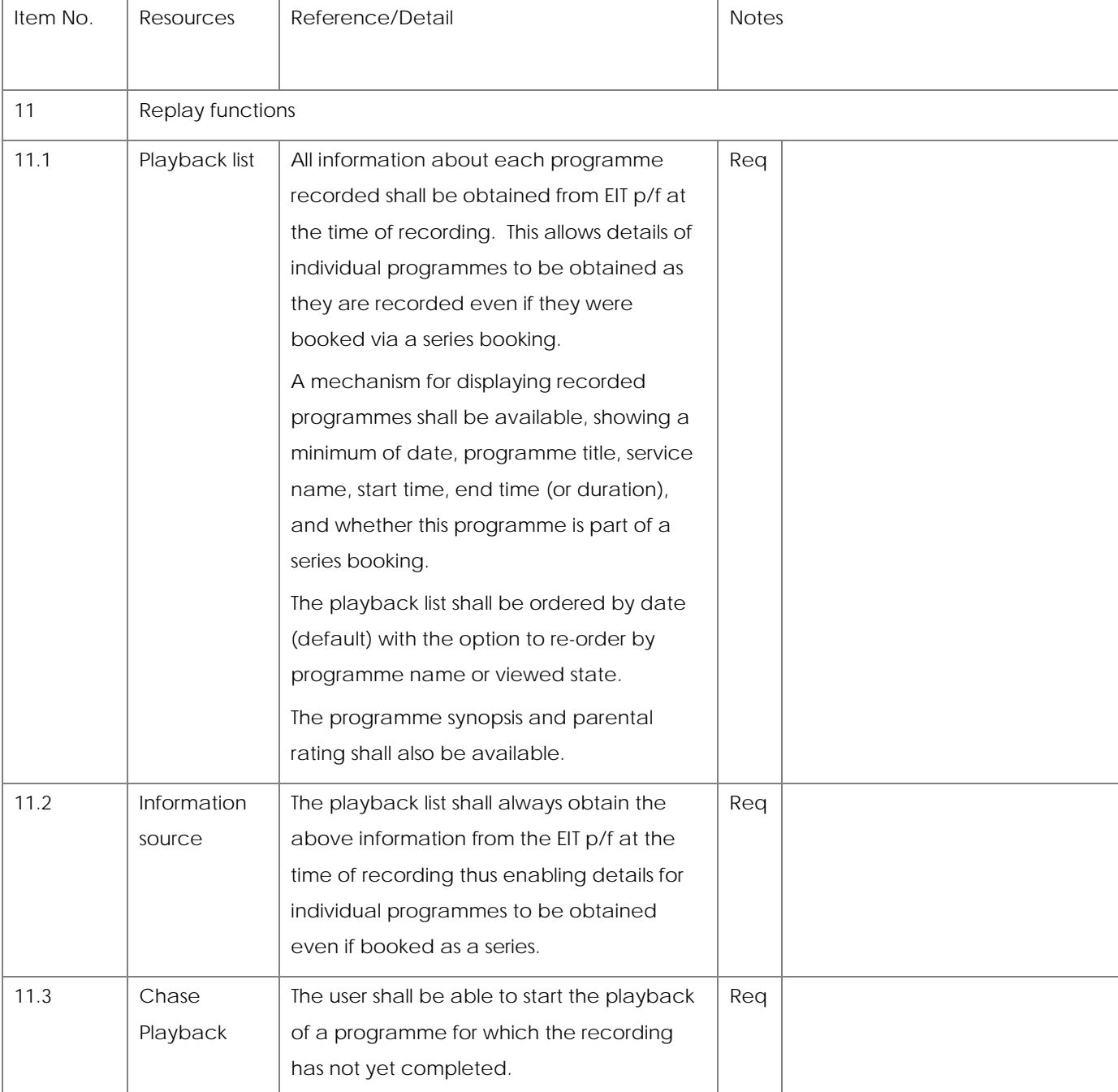

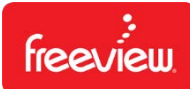

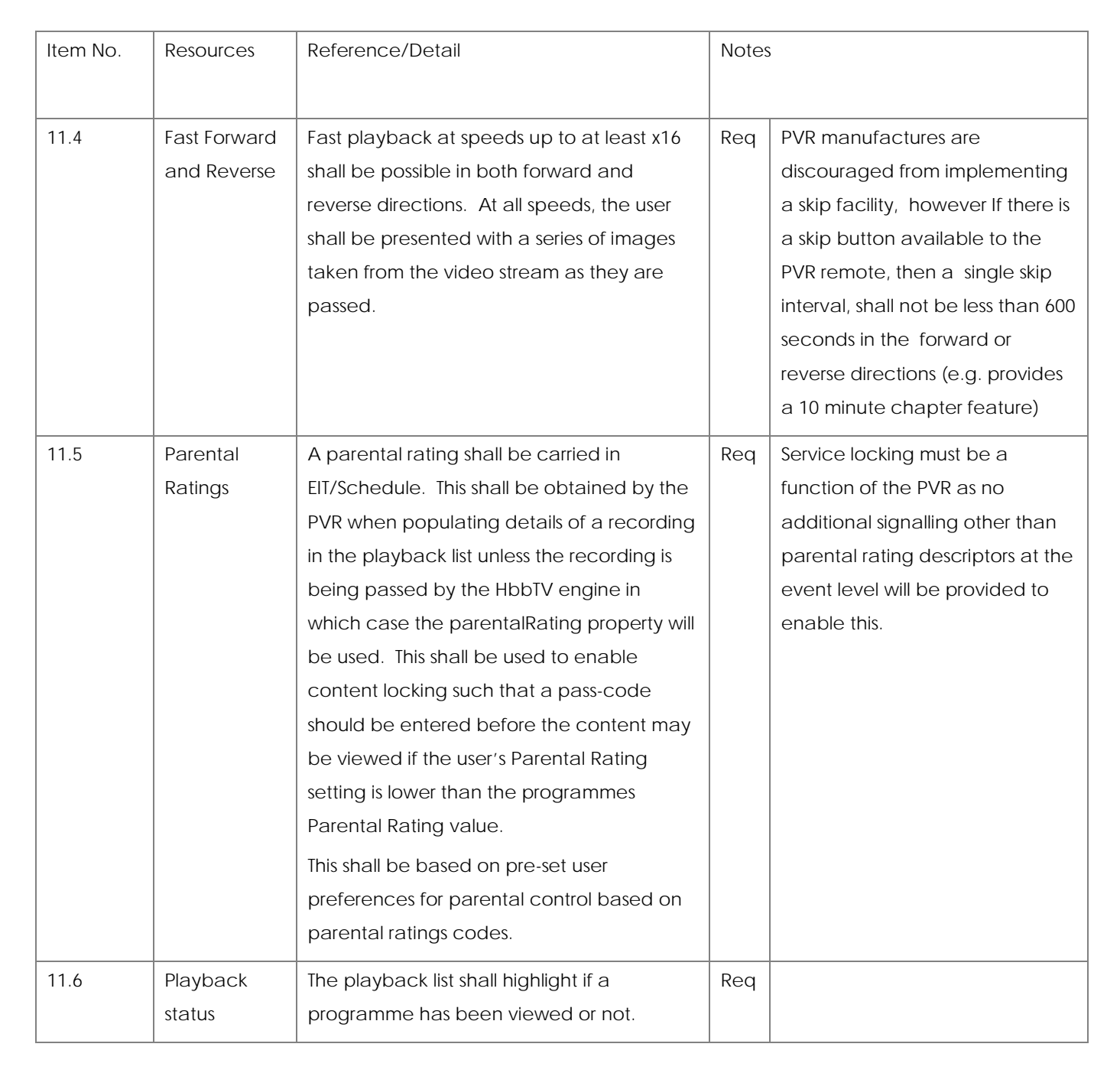

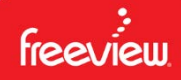

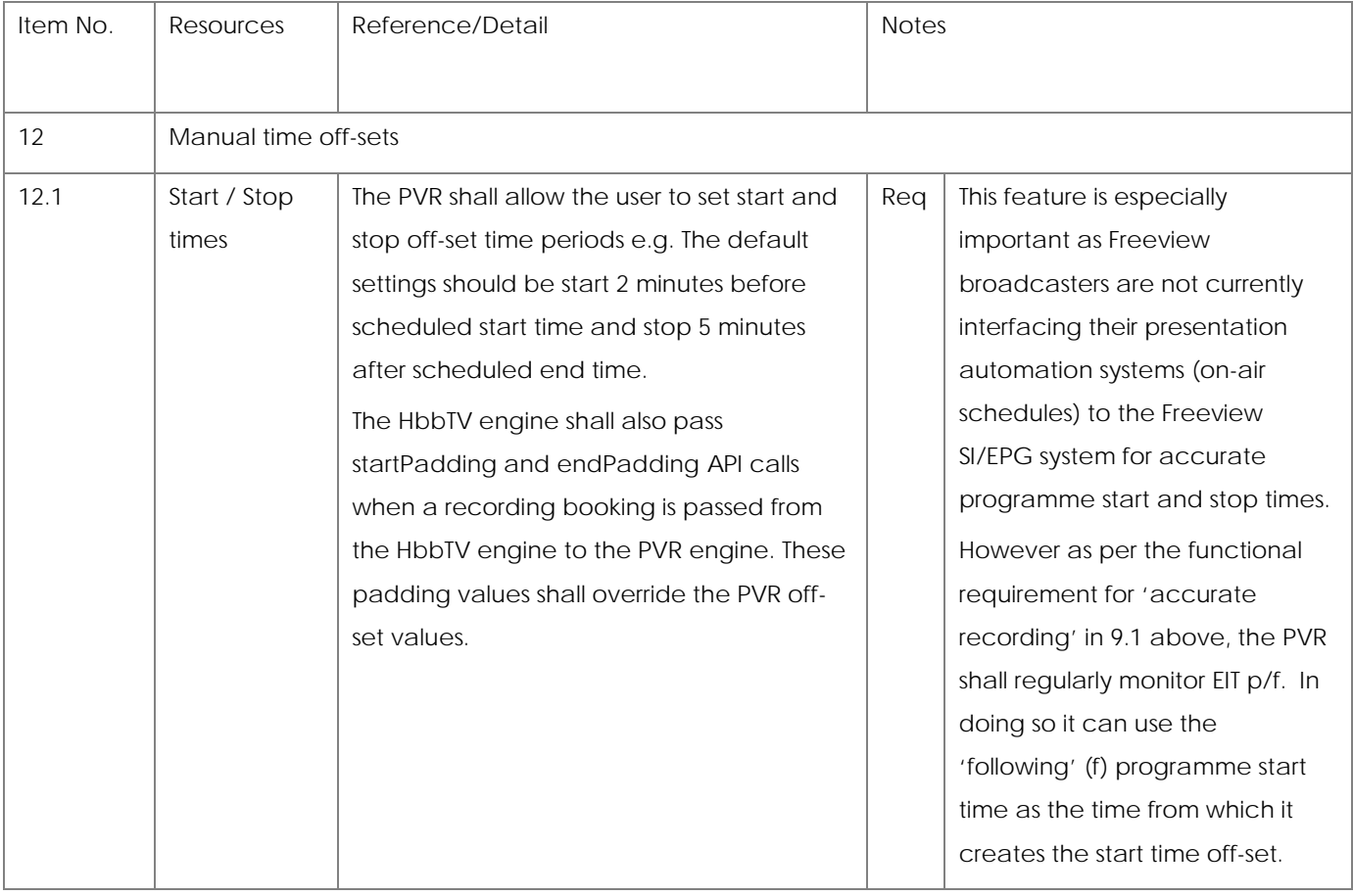

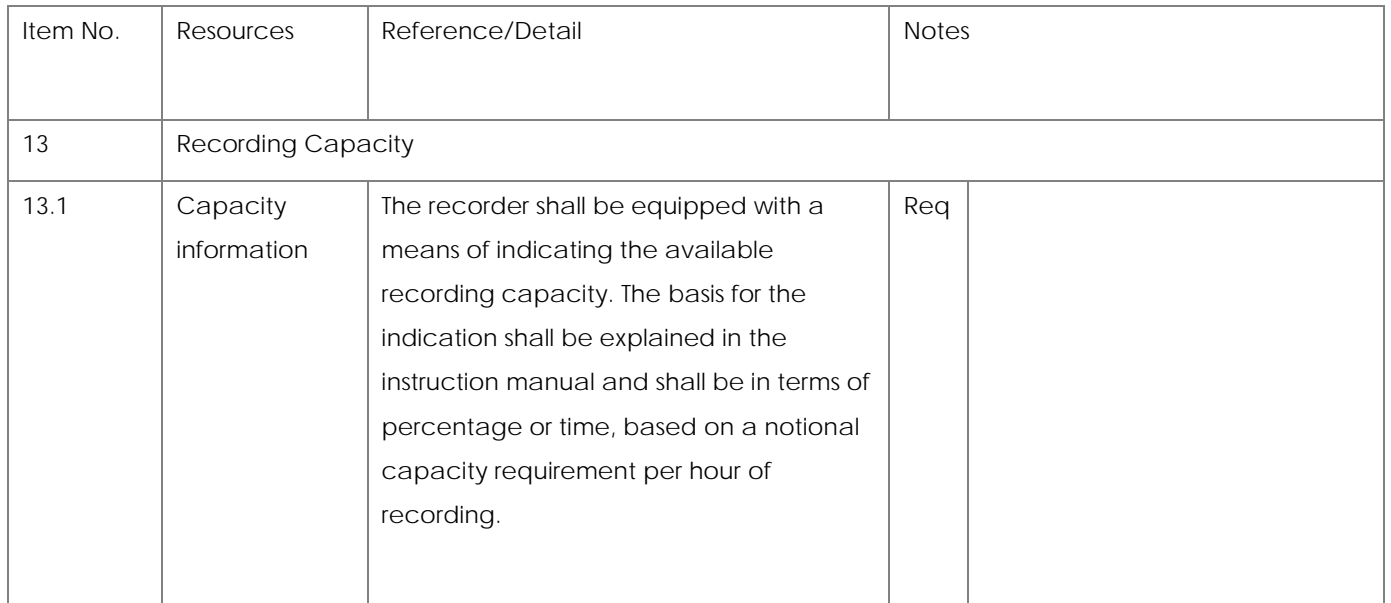

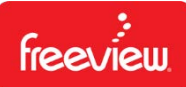

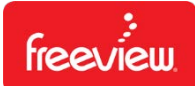

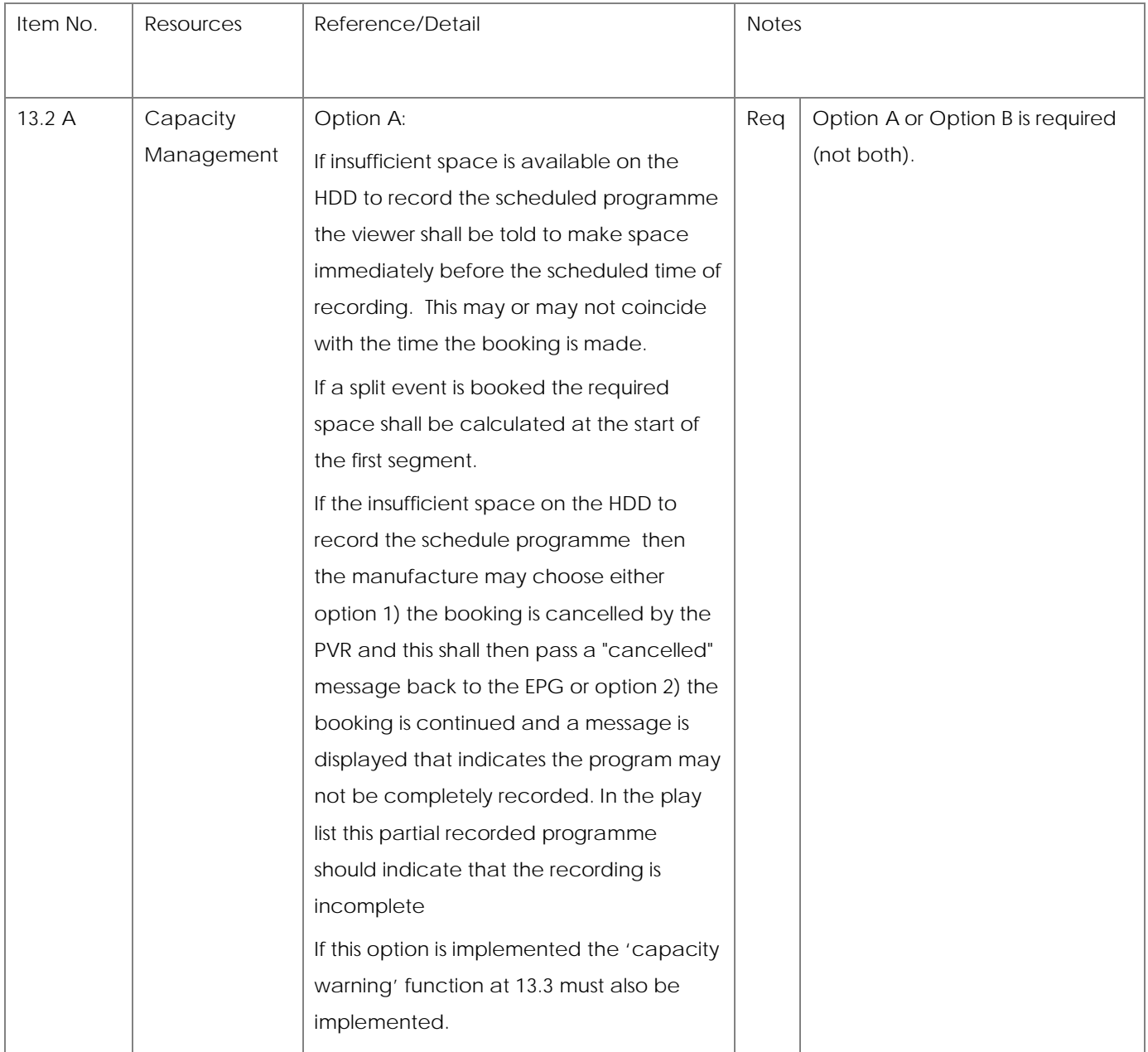

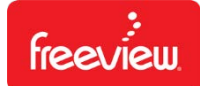

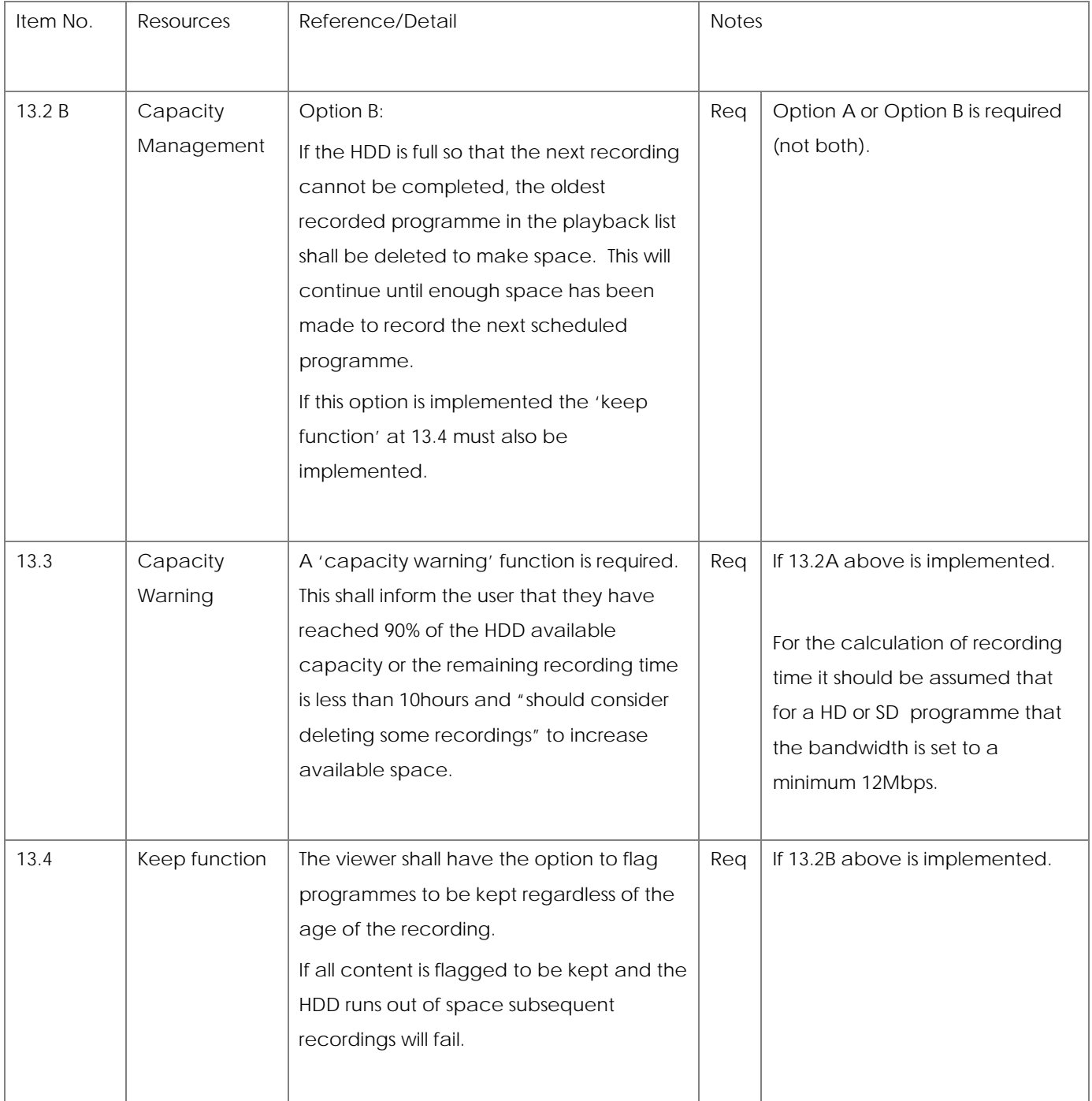

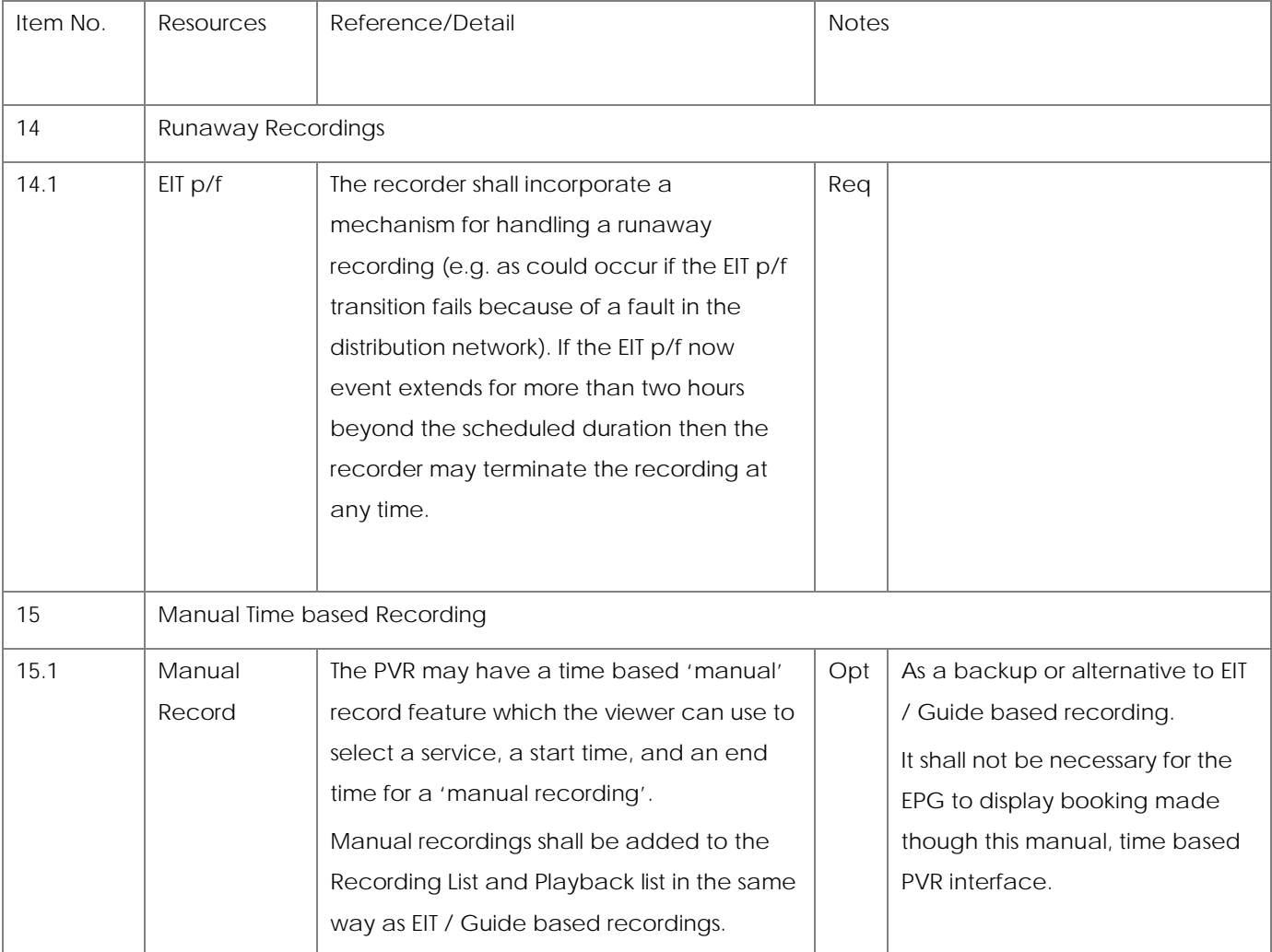

### <span id="page-21-0"></span>**1.4.4 Use of Service Information for PVR devices**

The Service Information described in this section is based on the SI described in DBook chapter 7 & 8 as used in other PVR implementations. SI is used as a primary control for starting and stopping the recording of events. There are however subtle differences between the way SI is used in this and existing PVR implementations as described:-

- The Programme CRID is mandatory for every event as described within in SI.
- The Programme CRID is used instead of the Event ID as the primary key for tracking individual programme content in the schedule.

### <span id="page-21-1"></span>**1.4.5 CRIDs**

The Content Reference Identifier (CRID) is a unique identifier that shall be used to identify individual Programmes and Series. CRIDs that identify programme content are referred to as Programme CRIDs and those that identify Series are called Group CRIDs.

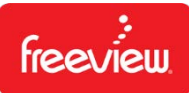

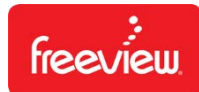

The CRID is defined in the Content Identifier Descriptor (CID), which is carried in the Event Loop of Event Information Table Present/Following (EIT P/F) and Event Information Table Schedule (EIT Schedule). The CRID type is defined in the CID so that each CID may be used to describe one or more CRID on each type.

### **1.4.5.1 CRID types**

A content identifier descriptor can indicate the type of CRID that is carried therein. There are 2 types of CRID on the Freeview Network:-

- Series CRID to group together a selection of content (e.g. a series)
- Programme CRID to identify a specific piece of content (e.g. episode)

crid\_type :-

- 0x31 DTG programme CRID (equivalent to type 0x01)
- 0x32 DTG series CRID (a restriction of type 0x02 to be used only for series)

PVRs should ignore all other CRID types.

### **1.4.5.2 Programme CRID**

CRID Type 0x31

• Programme CRIDs are used to identify two or more EIT events as being the same programme and may not be used to represent other content defined by the same Authority. This prevents duplicate programmes being recorded from within the same series and also allows alternative programme instances to be recorded (or offered for recording) if a booking clash occurs. An EIT event can only be associated with a single programme CRID.

### **1.4.5.3 Series CRID**

CRID TYPE 0x32

• Series CRIDs define groups of programmes linked by the series Concept. CID that describes a Series may contain multiple CRIDs; therefore, a Programme may be part of more than one Series. Where an event is associated with more than one series, an invitation to record programmes in the same series as this event would book to record all events in all series associated with the selected event. A PVR shall store and track series CRIDs for up to 13 weeks between occurrences in EIT schedule. To allow broadcasters to reuse a series CRID for a different editorial concept, receivers shall discard any series CRIDs not seen in EIT for 13 weeks.

### **1.4.5.4 Instance Metadata Identifier**

A CRID in the CID shall be a programme CRID (crid type 0x31) with an IMI extension. Where two events have the same CRID and IMI value and the gap between each event is less than 3 hours (measured from the end of the preceding event to the start of the next event) then they shall be considered to be segments of a single item of content.

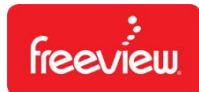

An item of content may be split across more than two events as long as the gap between each event remains less than 3 hours.

If the same event is repeated on another service (using the same CRID Authority and Content ID) within 3 hours and is also split, then a different IMI value will be used.

### **1.4.5.5 CID carriage**

Each Programme described within the EIT P/F and EIT Schedule shall carry in the Event Loop at least one CID that shall contain one Programme CRID. Additional CIDs may also be carried in the same Event Loop to describe Groups. A CID that describes a Series may contain multiple CRIDs; therefore a Programme may be part of more than one Series.

CIDs shall be carried within EIT Schedule to provide a schedule of unique identifiers that represent programme content. CIDs shall also be carried in EIT P/F to provide a means of accurately signalling the start and end of each event. Additionally Short Event Descriptors and other informative descriptors may be carried within EIT P/F to enable instant access to "Now/Next" information on service change.

### **1.4.5.6 CRID encoding**

A CRID contained within a Content Identifier Descriptor shall be encoded according to the following rules; -

The CRID must be a compliant URI as defined in ETSI TS 102 822-4 section 8. The CRID is further restricted to only contain characters encoded over the range from ISO 6937 0x20 to 0x7F.

The length of the CRID plus IMI (if any) shall not exceed 64 characters. The maximum lengths of the separate parts of the CRID are as follows: -

- authority 32 characters (excluding leading crid://')
- data <sup>29</sup> characters (including leading /')
- instance metadata id  $\overline{\phantom{a}}$  3 characters (including  $\overline{\phantom{a}}$  #' separator)

The CRIDs are not intended to be human readable and shall not be displayed on-screen.

The CRID is split into a number of separate parts ;-

Given the CRID, **crid://tvnz.co.nz/0123ABF#A1**

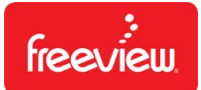

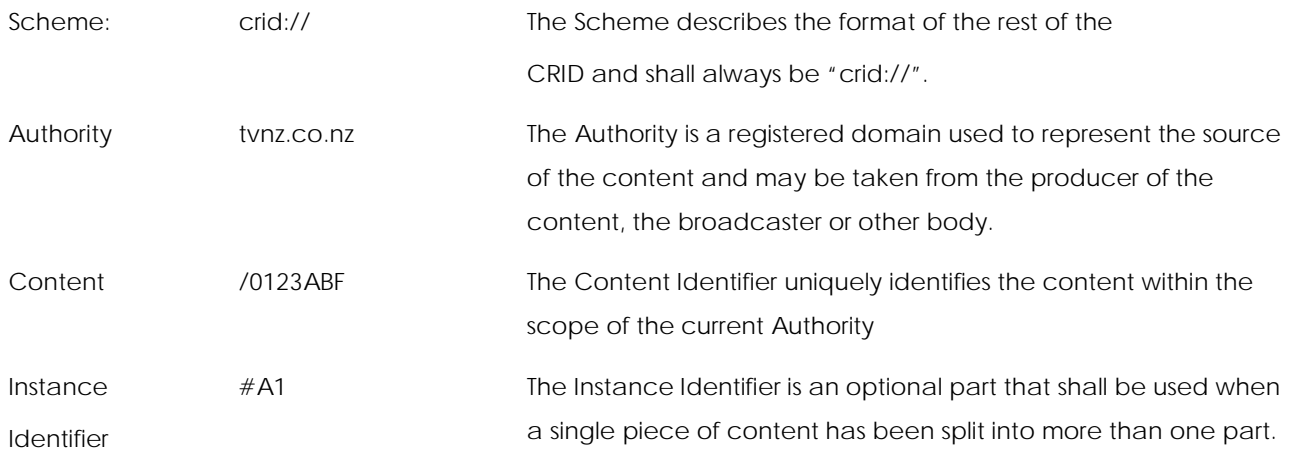

The complete CRID including Scheme, Authority, Content Identifier and Instance Identifier shall be case-insensitive.

### **1.4.5.7 Default Authority Descriptor**

To further reduce bandwidth usage within DVB SI a Default Authority Descriptor (DAD) is defined that describes the Scheme and Authority parts for any number of CRIDs that share the defined Authority. The single but not necessary unique DAD is located in the service loop of the SDT on each service referenced in the SDT. For services which may offer alternative instances of the same programme the DAD in each services SDT may be the same.

For each CRID carried in a CID that shares the Authority defined by the DAD, the Unique Content Identifier and Instance Identifier parts need be defined only.

### **1.4.5.8 Booking Timing**

The CRID for each Programme and Series in the scope of the current schedule shall be carried within the HbbTV application alongside any viewer-facing data that describes the content. The CRID shall be treated as the primary key that shall be used to make the connection between a description of an event in the EPG with the accurate timing information as described in EIT P/F.

Where an HbbTV PVR is unable to handle the CRID data carried in the EPG data stream, the HbbTV engine will pass the timing information of the booking to the PVR via the Scheduled Recording APIs as defined in Annex A of the TS 102 796 V1.4.1 specification. The PVR will then enter a recording booking into its PVR engine according to this data.

### **1.4.5.9 The booking process**

To book the recording of an event the viewer shall have the means to select from the EPG the content they wish to be booked for recording. This content may be an individual Programme, a Series.

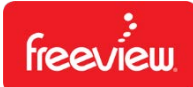

An API call shall be made to send from the Broadcast API Engine to the PVR Engine the CRID and CRID Type that represents the requested booking. Viewer facing data shall also be sent from the Broadcast API Engine to the PVR Engine at this time. This data may be used to aid management of recorded content by the viewer after a successful recording has been made.

When a booking is made using a Programme CRID a look-up within the CRIDs delivered via

DVB SI shall be performed to query the existence of the selected Programme CRID. If a successful booking request is made the Programme CRID and the viewer-facing data sent from the Broadcast API Engine to the PVR Engine shall be stored on the PVR local storage.

When a booking is made using a Series CRID this shall be resolved at the time of booking into a list of Programme CRIDs using a DVB SI look-up. The list of Programme CRIDs represents the actual Programmes to be recorded by the PVR Engine. For a booking request to be successful at least one Programme within the Group must exist within the scope of the current schedule. If a successful booking request is made the Series CRID and the viewer-facing data sent from the Broadcast API Engine to the PVR Engine shall be stored on the PVR local storage.

The Series CRID sent during the booking process from the Broadcast API Engine to the PVR Engine remains the primary key for the recording of any events within that Group. By this method it shall be possible to book for recording additional Programme events that are not yet in scope of the current EPG. By the method described it shall be possible to check at the time of booking, which individual Programmes within a Group should be booked for subsequent recording. The actual list of Programmes to record will be determined by Programme CRIDs carried in DVB SI and on the list of Programme CRIDs representing Programme content previously recorded and stored on the PVR.

Where a PVR has not been able to use the CRID for the booking of a Programme or Series then the PVR shall use the static timing data presented by the HbbTV EPG to the PVR Engine via the API as defined in the ETSI EN 102 796 v1.4.1 specification.

If a PVR is utilising its own firmware based EPG service to allow the viewer to book recordings, then this will be populated by the EIT information present in the EIT Schedule and the PVR engine will interact directly with the DVB SI EIT data including the CRIDs for Programmes and Series as defined above.

### <span id="page-25-0"></span>**1.4.6 The recording process**

### **1.4.6.1 Programmes**

The PVR Engine shall on a continuous basis check EIT P/F and EIT Schedule for the existence of the booked Programme CRID.

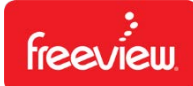

When the schedule is such that booked Programme CRID is described in the Event Loop of the EIT P/F as the Present event and has a Running Status of Running the PVR Engine shall start the recording process on the service indicated by the EIT P/F table. The PVR Engine shall take into account any resource management latencies and off-set buffer values (since broadcasters are currently not provisioning accurate start/stop triggers) in order to start the recording in a timely manner.

The recorded content shall be stored alongside the pre-stored Programme CRID and viewer-facing data in a format defined by the receiver manufacturer. The Programme CRID shall be obtained from the CID carried in DVB-SI. The viewer-facing data shall be obtained from data sent from the Broadcast API Engine to the PVR Engine at the time of booking.

The Event Loop of the active EIT P/F shall be monitored until the booked CRID is no longer the present event or is no longer signalled with a Running Status of Running after including the extra off-set time buffer (if set) at which point the recording shall be stopped. If the CRID does not include an Instance Identifier the recording shall be marked as complete and the Programme CRID shall be removed from the PVR list of CRIDs to monitor for recording.

### **1.4.6.2 Series**

To record Programme content booked via a Group CRID the Group CRID must be continually resolved into a list of Programme CRIDs via DVB-SI look-ups. The Group CRID shall be used as the primary key when monitoring DVB-SI. However the Programme CRID shall be used for the actual recording. The recording shall be started at the time at which the Programme CRID enters the EIT P/F table as the Present event with a Running Status of Running including any pre-set buffer time. The recording shall be stopped when the Programme CRID is no longer described in the EIT P/F as the Present event or if the Running Status is no longer described as Running and the off-set buffer time (if set) has lapsed.

The programme shall be recorded only if the PVR logic states that this Programme in the Group shall be recorded. The actual list of Programmes to record shall be determined by Programme CRIDs carried in DVB SI and on the list of Programme CRIDs representing content previously stored on the PVR local storage.

Series CRIDs shall not include Instance Identifiers. However, at the point at which a Programme in a Group is recorded it shall be treated as a Programme since the recording is based on the now resolved Programme CRID. The Programme may therefore be described by a CRID that includes an Instance Identifier and may therefore be a single programme event broadcast in more than one part.

The recorded programme content shall be stored alongside the Programme and Group CRIDs that describe the content. If available, viewer-facing data describing the group shall also be stored at this time in a format defined by the receiver manufacturer. The Programme CRID shall be obtained from the CID carried in DVB-SI.

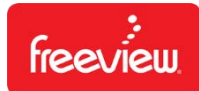

The viewer-facing data shall be obtained from data sent from the Broadcast API Engine to the PVR Engine at the time of booking.

Any viewer-facing data sent along with the request to book content is likely to be relevant to the Group rather than the Programme within the Group. It may therefore not always be possible to obtain data that describes individual Programmes within a Group when booked for recording via a Series CRID. Therefore viewer-facing data shall also be obtained from the Short Event Descriptor carried via EIT P/F at the time of recording.

Each Programme that is recorded as part of a Group shall be marked as complete according to the logic described in section 7.5. The Series CRID shall continue to be monitored for further events in the same Group. The Series CRID shall be removed from the PVR list of monitored CRIDs only if the CRID is not seen in the broadcast schedule for a defined period. This period is defined as 13 weeks by D-BOOK 10.